МУ «Отдел культуры Урус-Мартановского муниципального района» Муниципальное бюджетное образовательное учреждение дополнительного образования «Детская школа искусств» Урус-Мартановского муниципального района

## (МБОУ ДО ДШИ Урус-Мартановского муниципального района)

МУ «Хьалха-Мартанан муниципальни кІоштан культуран отдел» Хьалха-Мартанан муниципальни к1оштан дешара т1едузу муниципальни бюджетни учреждени «Берийн искусствон школа»

## ПРОТОКОЛ

25 августа 2022

 $\mathbf{N}$  1

г. Урус-Мартан

## заседания педагогического совета

Председательствующий - Мамалаева Т.Х. Секретарь - Абастова Х.А. Присутствовали: 11 человек

## ПОВЕСТКА ДНЯ:

1. Основные задачи на 2022-2023 учебный год.

2. Принятие плана учебно-воспитательной работы МБОУ ДО ДШИ Урус-Мартановского муниципального района на 2022 - 2023 учебный год.

3. Принятие учебных планов дополнительных предпрофессиональных образовательных программ в областях музыкального и декоративноприкладного творчества, рабочих программ по учебным предметам новых образовательных программ на 2022-2023 учебный год.

4. Рассмотрение проекта годового календарного плана работы МБОУ ДО ДШИ Урус-Мартановского муниципального района на 2022-2023 учебный ГОД.

5. Рассмотрение перспективного плана работы МБОУ ДО ДШИ Урус-Мартановского муниципального района на 2022-2023 учебный год.

6. Рассмотрение графика работы МБОУ ДО ДШИ Урус-Мартановского муниципального района.

1. СЛУШАЛИ: Мамалаеву Т.Х., директора МБОУ ДО ДШИ, которая выступила с основными задачами ДШИ на 2022-2023 учебный год.

2. СЛУШАЛИ: Мамалаеву Т.Х., директора МБОУ ДО ДШИ, она познакомила педсовет с проектом плана учебно-воспитательной работы МБОУ ДО ДШИ Урус-Мартановского муниципального района на 2022 – 2023 учебный год. РЕШИЛИ: Принять предложенный проект плана учебно-воспитательной работы МБОУ ДО ДШИ Урус-Мартановского муниципального района на 2022 - 2023 учебный год за основу.

3. СЛУШАЛИ: Мамалаеву Т.Х., директора МБОУ ДО ДШИ, она познакомила проектами учебных педсовет  $\mathcal{C}$ планов дополнительных предпрофессиональных образовательных программ в областях музыкального и декоративно-прикладного творчества, рабочих программ по учебным предметам новых образовательных программ на 2022-2023 учебный год разработанные преподавателями ДШИ.

РЕШИЛИ: Принять учебные планы дополнительных предпрофессиональных образовательных программ в областях музыкального и декоративноприкладного искусства, рабочих программ по учебным предметам новых образовательных программ на 2022-2023 учебный год.

4. СЛУШАЛИ: Мамалаеву Т.Х., директора МБОУ ДО ДШИ, она познакомила педсовет с проектом годового календарного плана работы МБОУ ДО ДШИ Урус-Мартановского муниципального района на 2022-2023 учебный год. РЕШИЛИ: Принять предложенный проект годового календарного плана работы МБОУ ДО ДШИ Урус-Мартановского муниципального района на 2022-2023 учебный год за основу.

5. СЛУШАЛИ: Мамалаеву Т.Х., директора МБОУ ДО ДШИ, она познакомила педсовет с проектом перспективного плана работы МБОУ ДО ДШИ Урус-Мартановского муниципального района на 2022-2023 учебный год.

РЕШИЛИ: Принять предложенный проект перспективного плана работы МБОУ ДО ДШИ Урус-Мартановского муниципального района на 2022-2023 учебный год за основу.

6. СЛУШАЛИ: Мамалаеву Т.Х., директора МБОУ ДО ДШИ, она познакомила педсовет с проектом графика работы МБОУ ДО ДШИ Урус-Мартановского муниципального района.

РЕШИЛИ: Принять предложенный проект графика работы МБОУ ДО ДШИ Урус-Мартановского муниципального района за основу.

Председательствующий

Секретарь

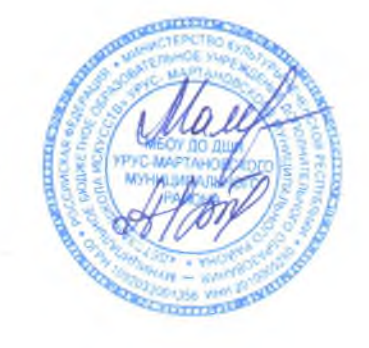

Т.Х. Мамалаева

Х.А. Абастова